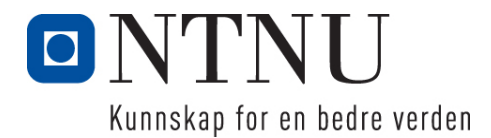

Institutt for datateknologi og informatikk

# **Kontinuasjonseksamensoppgave i PROG1001 – Grunnleggende programmering**

**Faglig kontakt under eksamen: Frode Haug Tlf: 950 55 636**

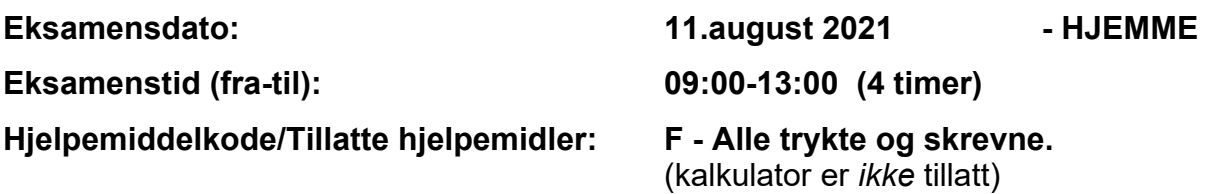

**Annen informasjon:**

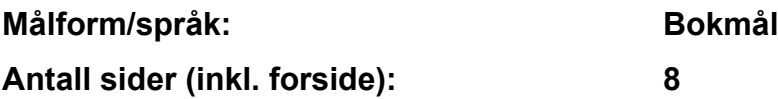

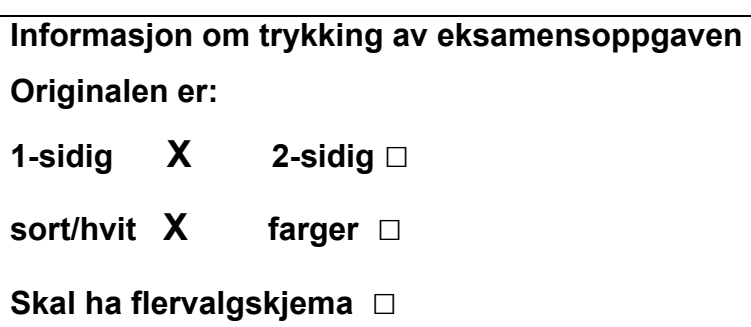

### **Kontrollert av:**

Dato Sign

\_\_\_\_\_\_\_\_\_\_\_\_\_\_\_\_\_\_\_\_\_\_\_\_\_\_\_\_

# **Oppgave 1 (30%)**

I hele oppgave 1, være nøye med å :

- skrive *hele* funksjonen, dvs. *både* headingen og *hele* innmaten
- bruke const (når dette er aktuelt) ifm. parametre
- kommentere funksjonen (hva den gjør, evt. parametre og evt. returverdi) etter Doxygen

**a) Lag funksjonen** int returnerDenStorste(………)

Funksjonen får inn tre *ulike* int-verdier som parametre. Den finner ut hvem som er størst av dem, og returnerer denne verdien.

**b) Lag funksjonen** int gangArrayer(………)

Funksjonen får inn to *eksakt like lange* int-arrayer (arr og arr2), samt n som angir antall elementer i hver av dem. Funksjonen skal oppdatere arr, slik at *alle* elementene er ganget med det elementet som har samme indeks i arr2. I tillegg skal funksjonen returnerer *total*summen av *alle* de oppdaterte elementene i arr. Eksempel:<br>ArravA før: 1 2 3 4 5 6 7 8 9

ArrayA før: 1 2 3 4 5 6 7 8 9 10 11 12 13 14 15 ArrayB før: 2 2 2 4 4 4 8 8 8 16 16 16 32 32 32 ArrayA etter: 2 4 6 16 20 24 56 64 72 160 176 192 416 448 480 Totalsummen av ArrayA: 2136

# **Oppgave 2 (70%)**

**Les** *hele* **teksten for denne oppgaven (2a-2g)** *nøye***, før du begynner å besvare noe som helst. Studér vedlegget, som inneholder mange viktige opplysninger som du trenger/skal bruke. Legg spesielt merke til #define/const, enum, structen med datamedlemmer, funksjoner, globale variable, main() og to ferdiglagde funksjoner. Husk også på de ferdiglagde funksjonene for å lese inn data på LesData.h. Bruk** *alt* **dette** *svært* **aktivt.**

Det skal holdes orden på produkter med rakfisk og pultost, samt hvem som har produsert/laget disse. En og samme produsent kan faktisk produsere/lage en eller begge av disse produktene.

# **Datastrukturen**

Datastrukturen består (se vedlegget) av arrayen gProdukter. I denne er indeksene fra 0 til gAntallProdukter-1 i bruk. Vedlegget angir også hvilke datamedlemmer Produkt inneholder. **NB:** Produktene angis for/av brukeren (ved I/O) fra 1 til gAntallProdukter, selv om de i arrayen ligger lagret fra indeks nr.0 til gAntallProdukter-1. Legg også merke til arayen gProdusent. I denne ligger det ferdig hardkodet navnene til de aktuelle produsentene i programmet. Disse lagres som verdien 0 (null) til 4 i hvert Produkt sin produsentNr. *Vedlegget inneholder alt du trenger av structer, datamedlemmer og globale variable for å løse denne eksamensoppgaven. Dessuten er prototyper for alle funksjoner også ferdig deklarert/definert.*

# **Oppgaven**

**a) Skriv innmaten til** void skrivAlleProduktene() **og**

void produktSkrivData(const struct Produkt\* p)

Den første funksjonen sørger for at *alle* produktene og deres numre blir skrevet ut. Vha. den andre funksjonen blir *alle* data inni hvert Produkt skrevet, men for produsentNr skrives det aktuelle produsent*navnet*. De to enum-ene skrives ut med en tilsvarende tekst som selve verdien, med *store* bokstaver.

# **b) Skriv innmaten til** void nyttProdukt() **og**

void produktLesData(struct Produkt\* p)

Den første funksjonen kommer med en melding om det ikke er plass til flere produkter. I motsatt fall skrives det nye produktets nummer ut på skjermen, og et nytt produkt opprettes. Den andre funksjonen leser inn produktets fire datamedlemmer. produsentNr leses inn som 1 til 5, men lagres altså som 0 (null) til 4. antallKg *kan* også være 0 (null).

## **c) Skriv innmaten til** void skrivAlleAvType() **og**

 bool produktErType(const struct Produkt\* p, enum Type t) Den første funksjonen kommer med en melding om det er tomt for produkter. I motsatt fall spør den om en Type (vha. ferdiglaget funksjon). Så skrives *alle* produktene av denne typen (som man finner svar på hva den andre funksjonen) ut på skjermen. Det kommer en egen melding om *ingen* ble skrevet ut/funnet.

**d) Skriv innmaten til** void endreKilo() **og**

void produktEndreKilo(struct Produkt\* p)

Den første funksjonen kommer med en melding om det er tomt for produkter. I motsatt fall spør den om et produktnummer, 0 (null) inkludert. Skrives '0' kommer det en melding om at ingenting skjer. I motsatt fall kalles den andre funksjonen. Denne igjen skriver først ut *alle* produktets nåværende data. Deretter leser den inn en ny verdi for antallKg (0 (null) inkludert). Til slutt skriver den ut den nye innleste verdien for dette datamedlemmet.

## **e) Skriv innmaten til** void skrivAlleMedNavn() **og**

bool produktMedSubtekst(const struct Produkt\* p,const char\* nvn) Den første funksjonen skal gjøre *eksakt* det samme som den første i oppgave 2c, bortsett fra at den ber om en tekst i stedet for en Type, og at den bruker den andre funksjonen nevnt her i oppgave 2e og *ikke* den andre i 2c. Den andre funksjonen finner ut og returnerer true/false til om nvn er *hele eller deler av* produktets navn.

## **f) Skriv innmaten til** void skrivTilFil() **og**

void produktSkrivTilFil(FILE\* ut, const struct Produkt\* p); Funksjonene sørger til sammen for at *hele* datastrukturen blir skrevet til «PRODUKT.DTA». gAntallProdukter *skal* ligge aller først på filen. **Filformatet** ellers bestemmer du helt selv, men *skal* **oppgis i besvarelsen**.

### **g) Skriv innmaten til** void lesFraFil() **og**

 void produktLesFraFil(FILE\* inn, struct Produkt\* p); Funksjonene sørger til sammen for at *hele* datastrukturen blir lest inn fra «PRODUKT.DTA», etter det formatet du selv bestemte i forrige deloppgave.

# **Annet (klargjørende):**

- Vi forutsetter at brukeren av programmet husker/kan hvilke produsenter som har hvilke numre. For det er ingen egen utskrift av dette noe sted i programmet.
- Gjør dine egne forutsetninger og presiseringer av oppgaven, dersom du skulle finne dette nødvendig. Gjør i så fall klart rede for disse *i starten* av din besvarelse av oppgaven.
- **NB:** Det skal *ikke* brukes C++-kode, dvs. slikt som f.eks: string-klassen, kode fra STL, templates eller andre større hjelpebiblioteker. Men, de vanligste includer brukt i hele høst er tilgjengelig.

### **Måtte både rakfisk og pultost smake deg godt i høst!**

### **FrodeH**

## **Vedlegg til PROG1001, august 2021: Halvferdig programkode**

#include <stdio.h> // printf, FILE #include <stdlib.h><br>#include <string.h><br>#include <string.h><br>#include <stdbool.h><br>#include "LesData.h" #include <string.h> // strcpy, strlen, strstr #include <stdbool.h> // bool, true, false // Verktøykasse for lesing av diverse data #define MAXPRODUKTER 200 ///< Max. antall produkter. #define ANTPRODUSENTER 5 ///< Max. antall produsenter. const int STRLEN =  $80;$  ///< Max. tekstlengde. const int MAXKILO = 100000; ///< Max. antall kilo årlig produsert. /\*\* \* Type (et produkt er enten 'Rakfisk' eller 'Pultost'). \*/ enum Type { Rakfisk, Pultost }; /\*\* \* Produkt (med navn, produkttype, produsentens nr/indeks og årlige kilo). \*/ struct Produkt {<br>char\* navn; char\* navn; // Produktets navn/beskrivelse. enum Type type; // Produkttype: Rakfisk eller Pultost. int produsentNr; // Produsentens nr (navn) - 0 til 4. int antallKg; // Ca. antall kilo i årlig produksjon. }; void skrivMeny(); enum Type lesType(); void skrivAlleProduktene();<br>void produktSkrivData(const struct Produkt\* p); // Oppgave 2A void produktSkrivData(const struct Produkt\* p);<br>void nyttProdukt();<br>// Oppgave 2B void nyttProdukt(); void produktLesData(struct Produkt\* p); void skrivAlleAvType(); bool produktErType(const struct Produkt\* p, enum Type t);<br>void endreKilo(); volgave 2B<br>
volgave 2B<br>
volgave 2C<br>
volgave 2D<br>
volgave 2D<br>
volgave 2D<br>
volgave 2E<br>
volgave 2T void produktEndreKilo(struct Produkt\* p);<br>void skrivAlleMedNavn(); void skrivAlleMedNavn(); // Oppgave 2E bool produktMedSubtekst(const struct Produkt\* p,const char\* nvn); // Oppg.2E void skrivTilFil(); // Oppgave 2F void produktSkrivTilFil(FILE\* ut, const struct Produkt\* p); // Oppgave 2F void lesFraFil();<br>void produktLesFraFil(FILE\* inn, struct Produkt\* p); // Oppgave 2G void produktLesFraFil(FILE\* inn, struct Produkt\* p); int gAntallProdukter;  $\frac{1}{2}$  ///< Antall produkter hittil registrert. struct Produkt\* gProdukter[MAXPRODUKTER]; ///< Alle produktene. char\* gProdusent[ANTPRODUSENTER] = ///< Aktuelle produsentnavn.

 { "LofossBakken", "TineRøn", "WangenFinden", "HaademHolen", "SynnøveNoraker" };

```
/**
* Hovedprogrammet:
*/
int main() {
    char kommando;
    lesFraFil(); // Oppgave 2G
    skrivMeny();
    kommando = lesChar("\nØnske");
   while (kommando != 'Q') {
        switch (kommando) {
 case 'A': skrivAlleProduktene(); break; // Oppgave 2A
 case 'N': nyttProdukt(); break; // Oppgave 2B
         case 'N': nyttProdukt();<br>case 'T': skrivAlleAvType();<br>case 'E': endreKilo();
                                            creak; // Oppgave 2D<br>break; // Oppgave 2C<br>break; // Oppgave 2E<br>break; // Oppgave 2E
         case 'I': skrivAlleMedNavn(); break;<br>default: skrivMeny(); break;
       default: skrivMeny();
 }
        kommando = lesChar("\nØnske");
    }
   skrivTilFil(); \sqrt{2} // Oppgave 2F
    return 0;
}
/**
* Skriver/presenterer programmets muligheter/valg for brukeren.
*/
void skrivMeny() {
   printf("\nFØLGENDE KOMMANDOER ER LOVLIG:\n");
printf("\tA = skriv Alle produktene\n");
print(f''\t) = Ny product\n;
printf("\tT = skriv produktene av en Type\n");
    printf("\tE = Endre ca.antall kilo årlig produsert\n");
   printf("\tI = skriv produktene Inneholdende tekst i navnet\n");
   printf("\tQ = Quit/avslutt\n");
}
/**
* Leser forbokstaven i 'Rakfisk/Pultost', og returnerer aktuell enum-verdi.
 *
 * @return Enum-verdi ut fra forbokstaven i enum-verdien
*/
enum Type lesType() {
  char tegn;
 do { // Leser og sikrer kun
 tegn = lesChar("\tType (R(akfisk), P(ultost))"); // bokstavene
 } while (tegn != 'R' && tegn != 'P'); // 'R' og 'P'.
 return ((tegn == 'R') ? Rakfisk : Pultost); // Returnerer aktuell
} // enum-verdi.
```

```
\frac{7**}{*}Oppgave 2A - Skriver ALT om ALLE produkter.
 \ddot{\phantom{0}}* @see produktSkrivData(...)
*/
void skrivAlleProduktene() { /* LAG INNMATEN */ }
/**
* Oppgave 2A - Skriver ALT om ETT produkt ut på skjermen.
 *
  @param p - Produktet som skrives ut
*/
void produktSkrivData(const struct Produkt* p) { /* LAG INNMATEN */ }
/**
* Oppgave 2B - Legger inn (om mulig) et nytt produkt i datastrukturen.
 *
 * @see produktLesData(...)
*\sqrt{\phantom{a}} void nyttProdukt() {
                                                         /* LAG INNMATEN */ }
/**
* Oppgave 2B - Leser inn alle relevante datamedlemmer.
 *
* @param p - Produktet som får innlest sine data
*/
void produktLesData(struct Produkt* p) { /* LAG INNMATEN */ }
/**
* Oppgave 2C - Skriver (om mulig) ALT om ALLE produkter av EN GITT type.
*
 * @see lesType()<br>* @see produktEr
   \texttt{0}see produktErType(\ldots)* @see produktSkrivData(...)
 */
void skrivAlleAvType() { /* LAG INNMATEN */ }
/**<br>*
   Oppgave 2C - Returnerer om produktet er av en gitt type.
 \star* @param p - Aktuelt produkt å sjekke 'type' for
             t - Aktuell enum-type å sjekke opp mot
 * @return Om produktet 'p' har 'type' lik 't' eller ei
 */
bool produktErType(const struct Produkt* p, enum Type t){ /* LAG INNMATEN */ }
/**
   * Oppgave 2D - Endrer (om mulig) et produkts antall kilo årlig produsert.
 *
 * @see produktEndreKilo(...)
*\sqrt{2} void endreKilo() {
                                                         /* LAG INNMATEN */ }
```

```
/**
* Oppgave 2D - Endrer et produkts antall kilo årlig produsert.
 \ddot{\bullet}* @param p - Aktuell produkt å endre antall kilo for
           produktSkrivData(...)
*/
void produktEndreKilo(struct Produkt* p) { /* LAG INNMATEN */ }
/**
* Oppgave 2E - Skriver (om mulig) ALLE produkter med (sub)tekst i navnet.
 *
 * @see produktMedSubtekst(...)
 * @see produktSkrivData(...)
 */
void skrivAlleMedNavn() { /* LAG INNMATEN */ }
/**
* Oppgave 2E - Returnerer om produktet innholder en tekst i navnet sitt.
 * @param
 * @param p - Aktuelt produkt å sjekke om inneholder subteksten 'nvn'
             * .<br>nvn - Aktuell tekst å sjekke om er (sub)tekst i 'p->navn'
 * @return Om produktet 'p' inneholder subteksten 'nvn' eller ei
 */
bool produktMedSubtekst(const struct Produkt* p, const char* nvn) {
                                                          /* LAG INNMATEN */ }
/**
* Oppgave 2F - Skriver ALLE produktene til fil.
 *
 * @see produktSkrivTilFil(...)
*/<br>void skrivTilFil() {
                                                          void skrivTilFil() { /* LAG INNMATEN */ }
/**
* Oppgave 2F - Alle dataene for ETT produkt skrives ut på fil.
 *
 * @param ut - Filen det skal skrives til
 * @param p - Produktet som skrives til fil
*/
void produktSkrivTilFil(FILE* ut, const struct Produkt* p) { /* LAG INNMATEN */ }
/**
 * Oppgave 2G - Leser ALLE produktene fra fil.
* @see
           productLes FraFil(...)*\frac{1}{\sqrt{2}} void lesFraFil() {
                                                          \left\{\star\right\} LAG INNMATEN \star/ }
/**
 * Oppgave 2G - Leser ALT om ETT produkt fra fil.
 *
 * @param inn - Filen det skal leses fra
 * @param p - Produktet som får innlest sine data
 */
void produktLesFraFil(FILE* inn, struct Produkt* p) { /* LAG INNMATEN */ }
```